#### Compilazione Condizionale

Esistono direttive del preprocessore che consentono la compilazione condizionata, vale a dire la complazione di parte del codice sorgente solo sotto certe condizioni.

L'uso e' molteplice:

•Gestione degli errori •Portabilità del codice •Inclusione di codice scritto da altri •Debug del codice sorgente

#### Comandi per la Compilazione Condizionale

#if include nella compilazione un qualche testo in dipendenza del valore di un'espressione costante

#ifdef include un qualche testo nella compilazione se un nome di macro é definito

#ifndef include un qualche testo nella compilazione se un nome di macro non é definito

#else include un qualche testo, se i precedenti test in #if , #ifdef , #ifndef o #elif sono falliti

#elif permette la scrittura di if - else annidati, l'ultimo deve essere #else

#endif conclude l'espressione condizionale

## Comandi per la Compilazione Condizionale

#if espressione costante gruppo di linee di codice 1 #else gruppo di linee di codice 2

# SINTASSI SEMANTICA

Se espressione costante ≠ 0 verrà compilato il gruppo di linee di codice 1 e l'altro viene scaricato altrimenti verrà compilato il il gruppo di linee di codice 2 e l'altro scaricato

#### Comandi per la Compilazione Condizionale

espressione costante: viene valutata a tempo di compilazione

espressione costante: di tipo intero, coinvolgendo solo costanti intere, costanti di tipo char. Tutta l'aritmetica è fatta usando il tipo long o unsigned long. Non ammette l'uso dell'operatore **sizeof** o un cast

Un gruppo di linee di codice può contenere un qualsiasi numero di linee di testo, anche altre direttive di preprocessore o anche nessuna linea

# Comandi per la Compilazione Condizionale

#if espr. cost.1 linee di codice 1 #elif espr. Cost.2 linee di codice 2

#elif espr.cost.n linee di codice n #else linee di codice

...

## SINTASSI SEMANTICA

Se espr cost1 ≠ 0 compila il linee di codice 1 e tutto il resto viene scaricato altrimenti verrà valutata l'<br>*espr.cost2* del successivo<br>#elif e se diversa da 0 vengono compilate le linee di codice 2 e il resto scaricato e così via. Se nessuna delle *espr. cost.i*<br>dà un valore diverso da 0, allora verrà compilato il<br>*aruppo inee di codice* e *gruppo inee di codice* e<br>verrà ignorato il resto

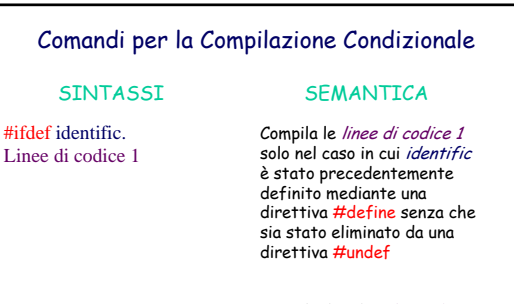

#ifndef identific. Linee di codice

Compila il codice linee di codice solo nel caso in cui l'identific non e' stato definito

1

#### Uso ed Esempi

Usare printf per il debug

**#define DEBUG 1**

**#if DEBUG**

**printf("debug: a = %d\n",a);**

# **#endif**

Visto che DEBUG è diverso da 0 le linea del printf viene compilata ed aiuta nel debug del programma. Successivamente ommettendo #define DEBUG 1 le linee non verrano compilate (e quindi non verranno eseguite).

### Uso ed Esempi

#### Costruzione alternativa

**#define DEBUG**

**#ifdef DEBUG**

**printf("debug: a = %d\n",a);**

## **#endif**

Visto che DEBUG è definito, la linea del printf viene compilata ed aiuta nel debug del programma. Successivamente, ommettendo #define DEBUG le linee non verrano compilate e quindi eseguite.

## Uso ed Esempi

Prevenire sovrapposizioni di MACRO: #undef

**#include "progetto\_esterno.h"**

**#undef MACRO**

**#define MACRO**

Non conoscendo totalmente progetto\_esterno.h, prima di definere una propria macro, conviene usare undef per prevenire una doppia definizione

#### Uso ed Esempi

#### Test durante lo sviluppo di un programma

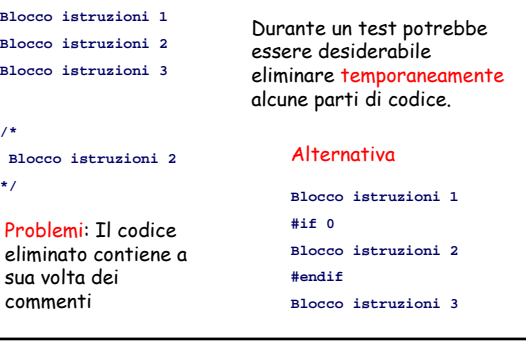

### Comando **defined**

Nello standard ANSI C è disponibile l'operatore **defined**. L'espressione **defined identificatore** è equivalente a **defined(identificatore)** e vale 1 se l'identificatore è stato definito. Nota. Può essere usata in una espressione di #if. **#define HP9000**

**#if defined(HP9000)**

**#endif**

**...**

# Un esempio

Scriviamo un programma che ordina un vettore.

Lo testiamo usando le direttive del preprocessore

# **#include <stdio.h> #include <stdlib.h>**

**#define SIZE 6000 #define DEBUG** 

**void insSort(int \* a, int n); /\* ordina in ordine crescente un vettore di interi \* Precondizione : (a != NULL && n > 0) \* Postcondizione : a[i] <= a[i+1], per 0<=i<n.\*/**

**void stVett(int \*, int); /\* visualizza sul monitor gli elementi del vettore \*/**

#### Un esempio

**main() { int app, num, i, vett[SIZE]; printf("Inserisci il numero di elementi del vettore (<= %d).\n",SIZE); scanf("%d",&num); srand(app); #if defined(DEBUG) printf("Inizializziamo un vettore\n"); #endif for (i = 0;i < num;i++) vett[i] = rand() ; #ifdef DEBUG printf("\nGli elementi scelti a caso e inseriti nel vettore sono:\n"); stVett(vett,num); #endif insSort(vett,num); #ifdef DEBUG printf("\nGli elementi ordinati nel vettore sono:\n"); stVett(vett,num); #else printf("Abbiamo finito il debugging di insSort\n"); #endif return 0;}**

## Un esempio: Output

## Fase di Debugging: DEBUG attivo

Inserisci il numero di elementi del vettore (<= 6000). 15 Inizializziamo un vettore Gli elementi scelti a caso e inseriti nel vettore sono: 16838 5758 10113 17515 31051 5627 23010 7419 16212 4086 2749 12767 9084 12060 32225

Gli elementi ordinati nel vettore sono: 2749 4086 5627 5758 7419 9084 10113 12060 12767 16212 16838 17515 23010 31051 32225

## Un esempio: Output

# Fine Fase di Debugging: #undef DEBUG

**#include <stdio.h> #include <stdlib.h>**

**#define SIZE 6000 #define DEBUG #undef DEBUG** 

#### **void insSort(int \* a, int n);**

**/\* ordina in ordine crescente un vettore di interi \* Precondizione : (a != NULL && n > 0)** \* Postcondizione :  $a[i] \le a[i+1]$ , per  $0 \le i \le n$ .\*/

**void stVett(int \*, int); /\* visualizza sul monitor gli elementi del vettore \*/**

#### Un esempio: Output

Inserisci il numero di elementi del vettore (<= 6000). 10 Abbiamo finito il debugging di insSort

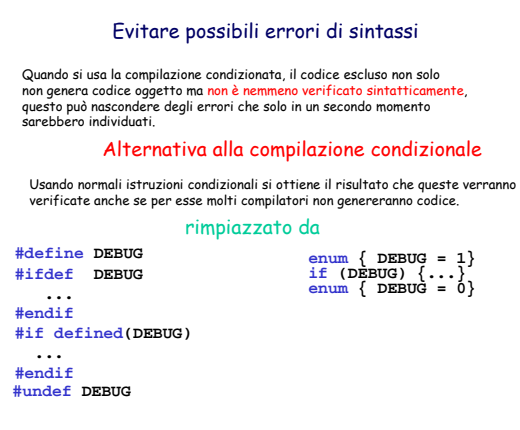

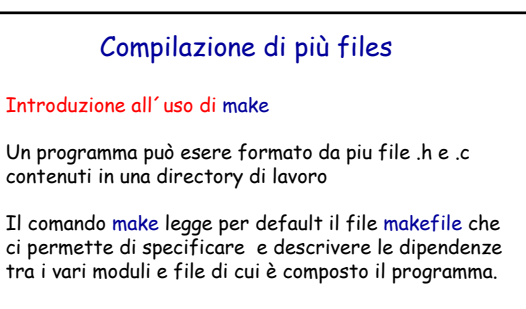

In particolare contiene le istruzioni per compilare e ricompilare il programma

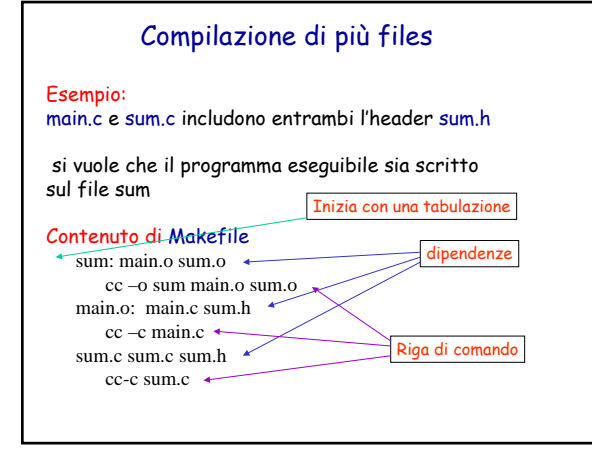

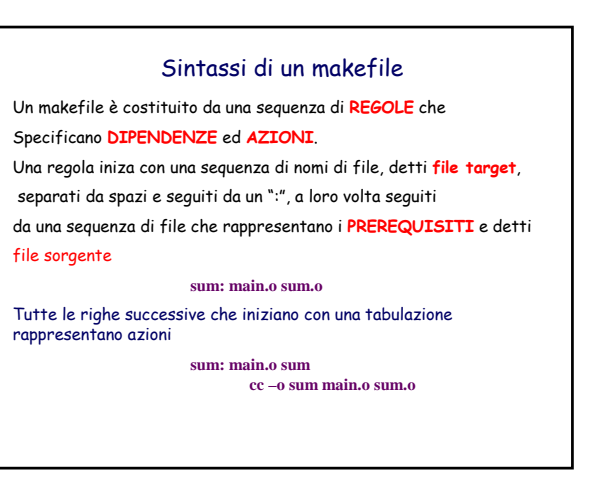

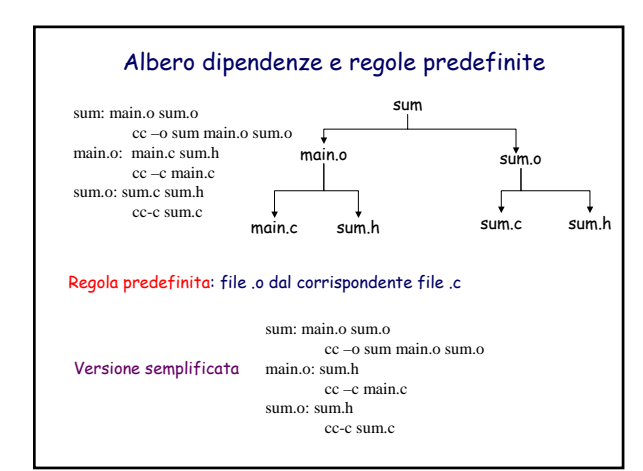

# Regole predefinite e semplificazioni

sum: main.o sum.o cc –o sum main.o sum.o main.o: sum.h cc –c main.c sum.o: sum.h cc-c sum.c

Nell'esempio precedente main.o e sum.o dipendono entrambi da sum.h. Possiamo semplificare il precedente makefile nella forma:

sum: main.o sum.o cc –o sum main.o sum.o main.o sum.o: sum.h  $cc - c$ \$\*.c

**\$\*.c** viene espanso in main.c nel caso in cui debba essere creato main.o e in sum.c nel caso debba essere creato sum.o

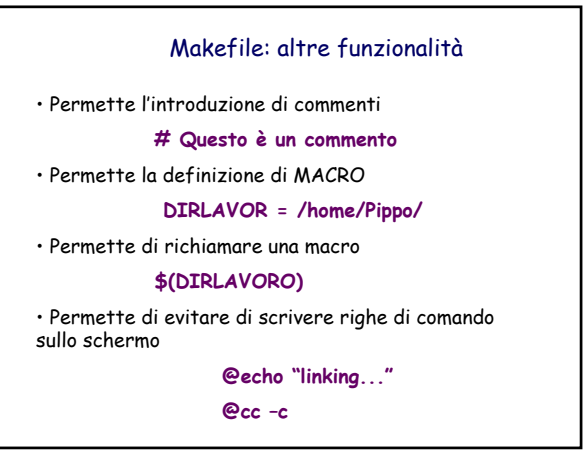

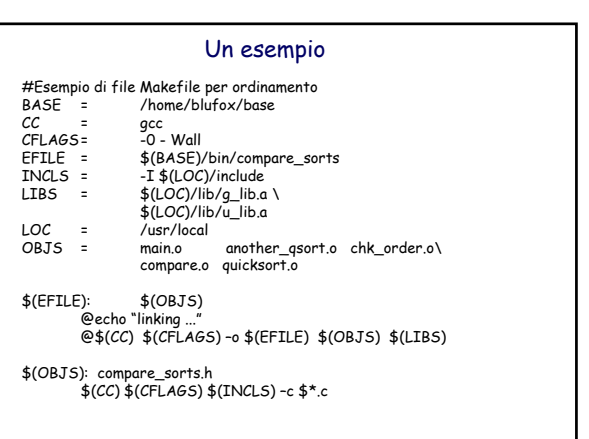